### **Zarz**ą**dzenie nr 12/2007 Rektora Uniwersytetu Przyrodniczego we Wrocławiu z dnia 29 stycznia 2007 r.**

#### **w sprawie wprowadzenia zmian do Jednolitego rzeczowego wykazu akt , stanowi**ą**cego zał**ą**cznik do zarz**ą**dzenia Rektora nr 30/2005 z dnia 23 maja 2005 r. w sprawie wprowadzenia zmian do przepisów kancelaryjno-archiwalnych wprowadzonych w** ż**ycie zarz**ą**dzeniem Rektora nr 40/94 z dnia 27 pa**ź**dziernika 1994 r.**

Na podstawie art. 66 ust. 2 ustawy z 27 lipca 2005 r. – Prawo o szkolnictwie wyższym (Dz. U. Nr 164, poz. 1365 z późn. zm.), art. 2 ustawy z dnia 18 października 2006 r. o nadaniu nowych nazw niektórym publicznym uczelniom akademickim (Dz. U. Nr 202, poz. 1483), § 3 ust. 3 pkt 2 Rozporządzenia Ministra Kultury z dnia 16 września 2002 r. w sprawie postępowania z dokumentacją, zasad jej klasyfikowania i kwalifikowania oraz zasad i trybu przekazywania materiałów archiwalnych do archiwów państwowych (Dz. U. 2002, Nr 167, poz. 1375) oraz § 50 ust. 2 Statutu Uniwersytetu Przyrodniczego we Wrocławiu zarządza się, co następuje:

§ 1

W załączniku do zarządzenia Rektora nr 30/2005 z dnia 23 maja 2005 r. w sprawie wprowadzenia zmian do przepisów kancelaryjno-archiwalnych wprowadzonych w życie zarządzeniem Rektora nr 40/94 z dnia 27 października 1994 r. wprowadza się następujące zmiany:

## **1. w zwi**ą**zku ze zmian**ą **nazwy Uczelni**:

w treści załącznika dotychczasową nazwę Uczelni zastępuje się nową nazwą "Uniwersytet Przyrodniczy we Wrocławiu", natomiast wyraz "dyrektor administracyjny" wyrazem "Kanclerz";

#### **2. w tabeli Jednolitego rzeczowego wykazu akt dokonuje si**ę **nast**ę**puj**ą**cych zmian:**

1) w klasie "**ZARZ**Ą**DZANIE**" w rzędzie "**Organizacja Uczelni**", po symbolu klasyfikacyjnym 014 dodaje się symbole i hasła klasyfikacyjne wraz z kategorią archiwalną, symbolem komórki organizacyjnej i uwagami zgodnie z poniższą tabelą:

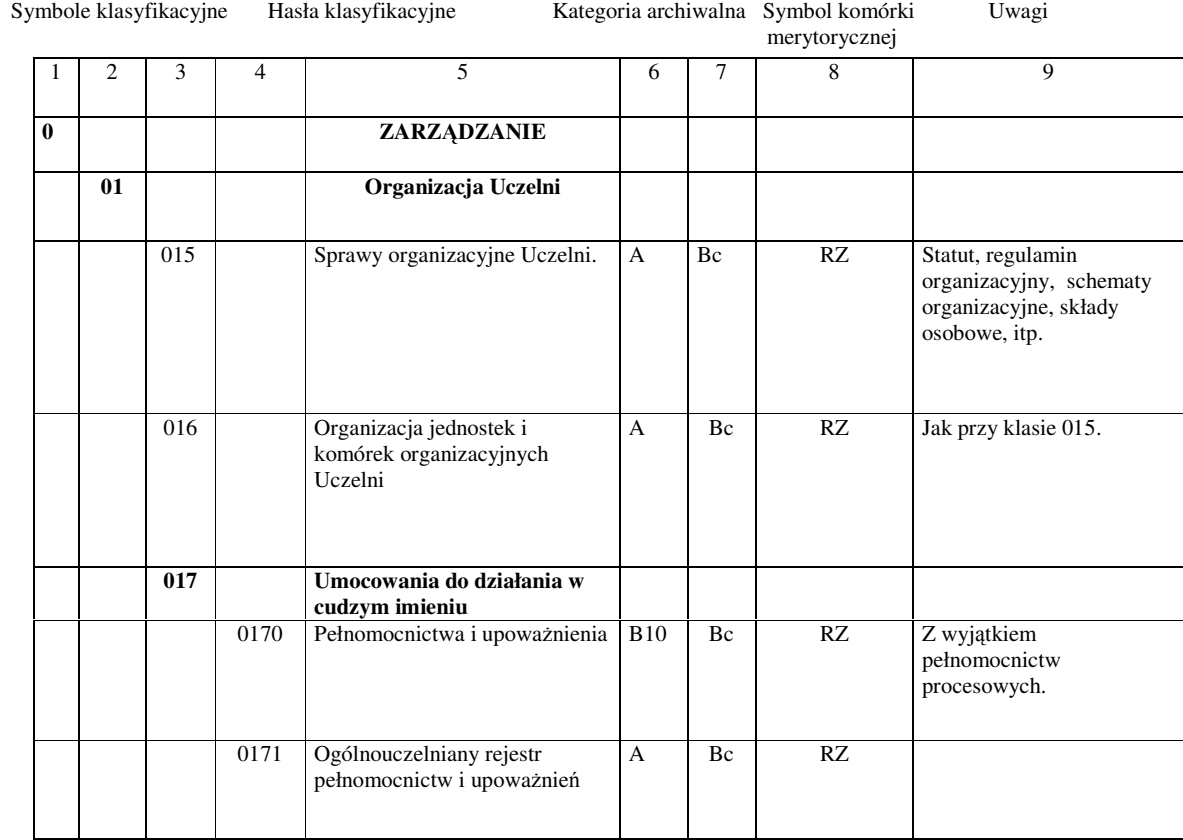

2) w klasie "KADRY" w rzędzie "ZATRUDNIENIE", po symbolu klasyfikacyjnym 114 dodaje się symbole oraz hasło klasyfikacyjne wraz z kategorią archiwalną i symbolem komórki organizacyjnej zgodnie z poniższą tabelą:

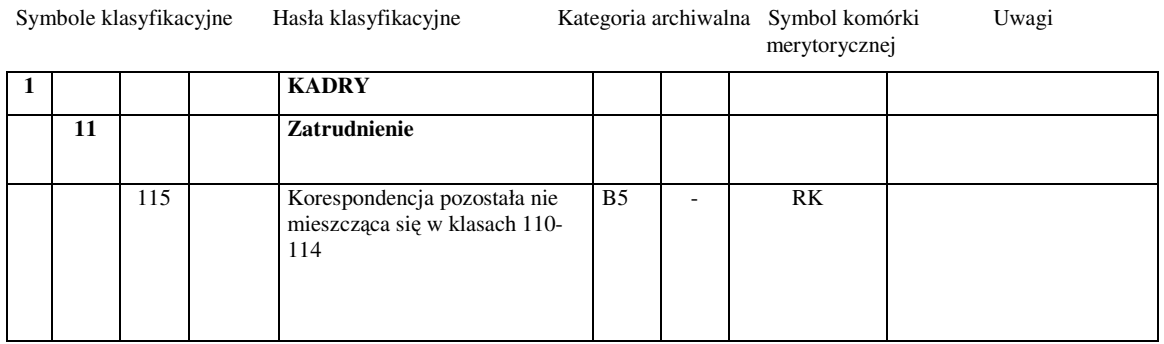

3) w klasie "**KADRY**" w rzędzie "**Ewidencja osobowa**", po symbolu klasyfikacyjnym 122 dodaje się symbole i hasła klasyfikacyjne wraz z kategorią archiwalną, symbolem komórki organizacyjnej zgodnie z poniższą tabelą:

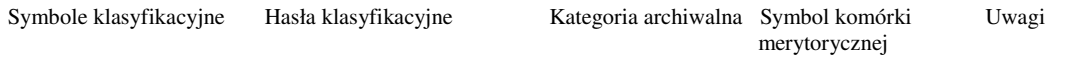

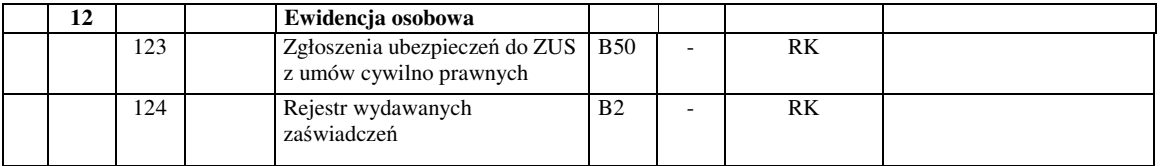

4) w klasie "**KADRY**" w rzędzie "**Sprawy socjalne**", po symbolu klasyfikacyjnym 1421 dodaje się symbol i hasło klasyfikacyjne wraz z kategorią archiwalną, symbolem komórki organizacyjnej zgodnie z poniższą tabelą:

Symbole klasyfikacyjne Hasła klasyfikacyjne Kategoria archiwalna Symbol komórki Uwagi merytorycznej

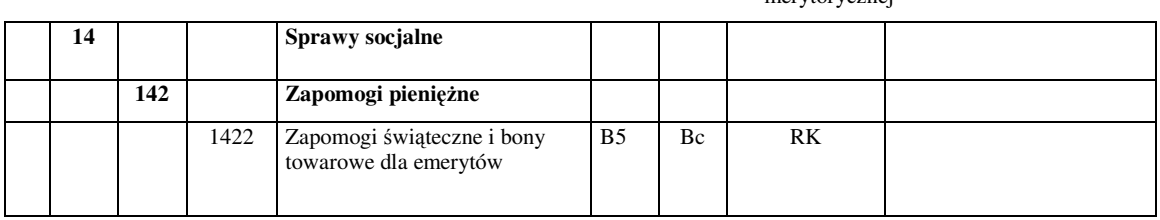

5) w klasie "**KADRY**" w rzędzie "**Sprawy socjalne**", po symbolu klasyfikacyjnym 1432 dodaje się symbol i hasło klasyfikacyjne wraz z kategorią archiwalną, symbolem komórki organizacyjnej zgodnie z poniższą tabelą:

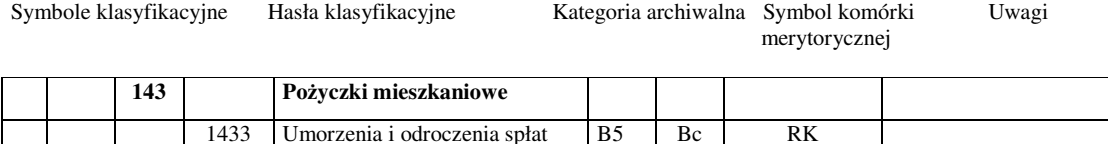

pożyczek mieszkaniowych

6) w klasie "**KADRY**" w rzędzie "**Sprawy socjalne**", po symbolu klasyfikacyjnym 145 dodaje się symbole i hasło klasyfikacyjne wraz z kategorią archiwalną, symbolem komórki organizacyjnej zgodnie z poniższą tabelą:

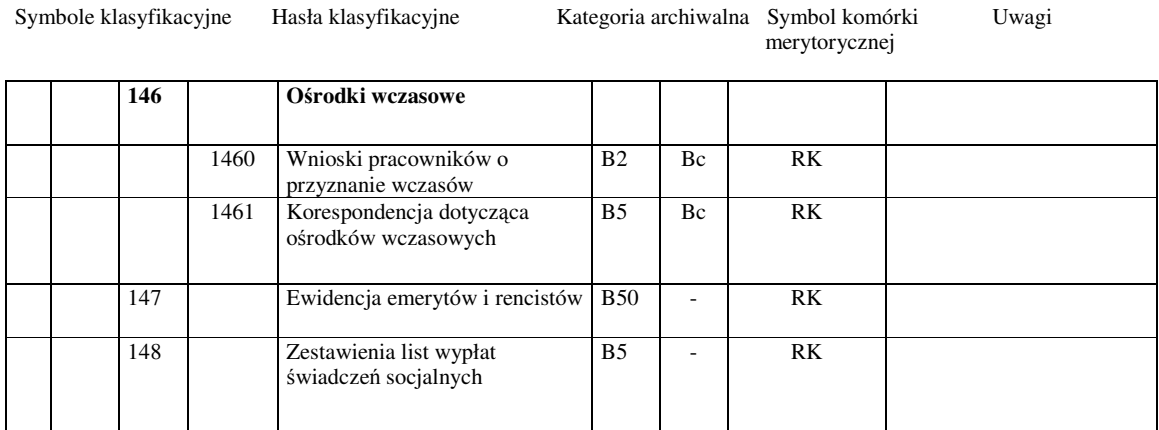

7) w klasie "**EKONOMIKA**" w rzędzie "**Ksi**ę**gowo**ść **finansowa**", po symbolu klasyfikacyjnym 332 dodaje się symbole i hasło klasyfikacyjne wraz z kategorią archiwalną, symbolem komórki organizacyjnej zgodnie z poniższą tabelą:

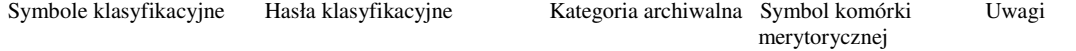

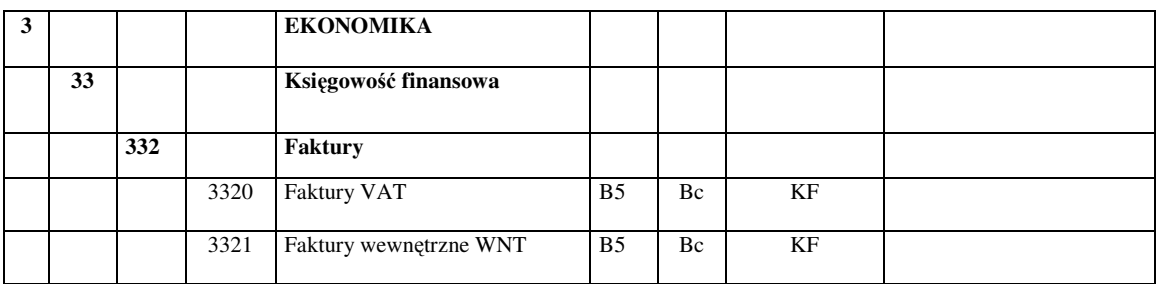

8) w klasie "**EKONOMIKA**" w rzędzie "**Ksi**ę**gowo**ść **finansowa**", zmienia się hasło klasyfikacyjne pod symbolem klasyfikacyjnym 334 na "Bank" oraz po symbolu klasyfikacyjnym 334 dodaje się symbole i hasła klasyfikacyjne wraz z kategorią archiwalną, symbolem komórki organizacyjnej i uwagami zgodnie z poniższą tabelą:

Symbole klasyfikacyjne Hasła klasyfikacyjne Kategoria archiwalna Symbol komórki Uwagi merytorycznej

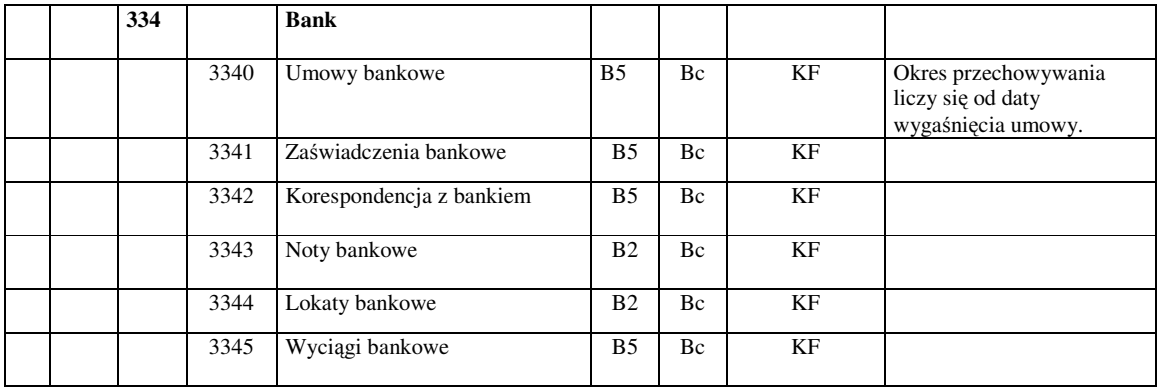

9) w klasie "**EKONOMIKA**" w rzędzie "**Ksi**ę**gowo**ść **finansowa**", zmienia się hasło klasyfikacyjne pod symbolem klasyfikacyjnym 335 na "Finansowanie konferencji i studiów podyplomowych" oraz po symbolu klasyfikacyjnym 335 dodaje się symbole i hasła klasyfikacyjne wraz z kategorią archiwalną, symbolem komórki organizacyjnej zgodnie z poniższą tabelą:

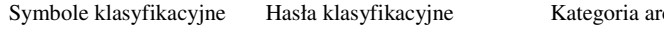

chiwalna Symbol komórki Uwagi merytorycznej

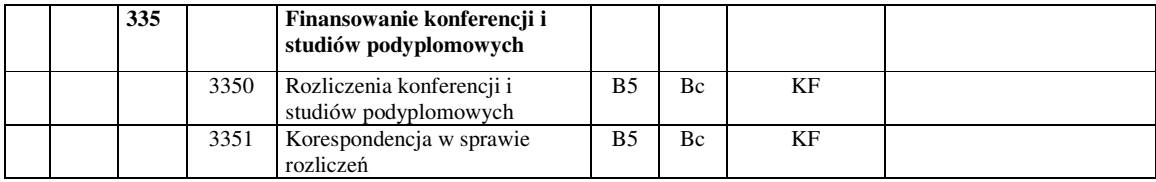

10) w klasie "**EKONOMIKA**" w rzędzie "**Ksi**ę**gowo**ść **finansowa**", przy symbolach: 3390 i 3391 zmienia się hasła kwalifikacyjne oraz po symbolu klasyfikacyjnym 3391 dodaje się symbole i hasła klasyfikacyjne wraz z kategorią archiwalną, symbolem komórki organizacyjnej zgodnie z poniższą tabelą:

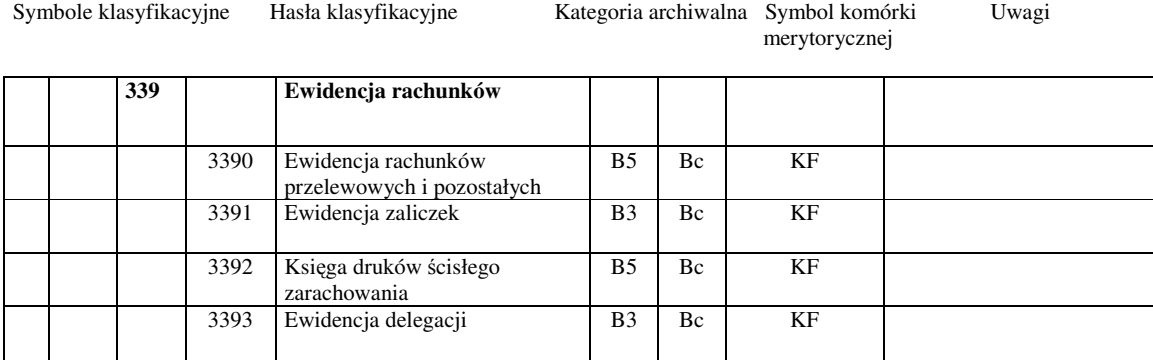

11) w klasie "**EKONOMIKA**" w rzędzie "**Korespondencja w sprawach finansowych**", przy symbolach klasyfikacyjnych: 381, 382, 383, 385 zmienia się symbole komórki organizacyjnej oraz dodaje się symbol 386 wraz z hasłem klasyfikacyjnym i symbolem komórki organizacyjnej zgodnie z poniższą tabelą:

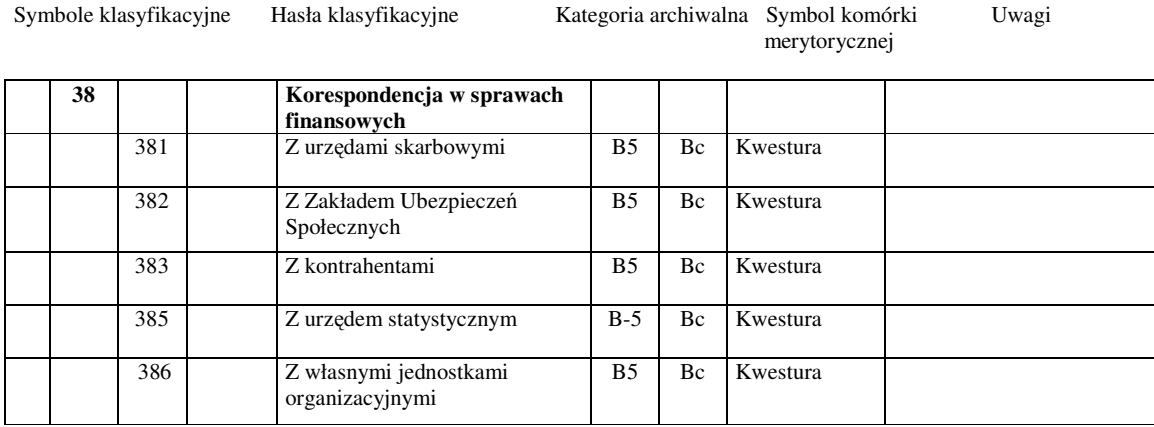

12) w klasie "NAUKA", po symbolu klasyfikacyjnym 44 dodaje się rząd "Projekty i fundusze strukturalne" oraz symbole i hasła klasyfikacyjne wraz z kategorią archiwalną, symbolem komórki organizacyjnej i uwagami zgodnie z poniższą tabelą:

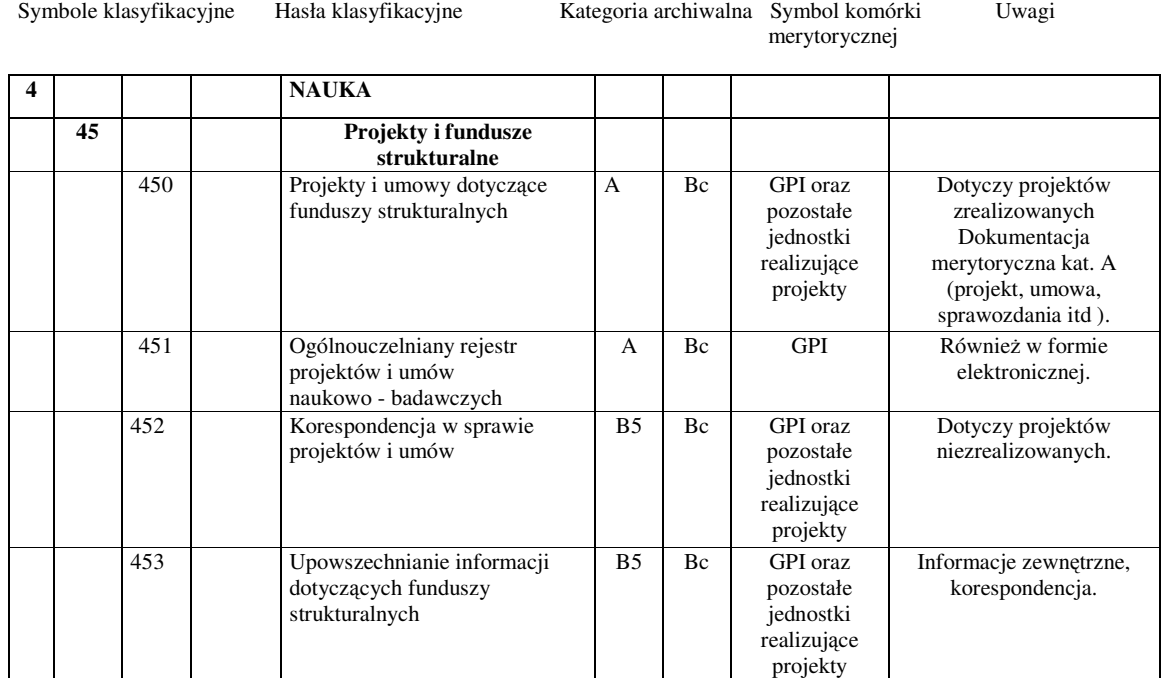

# 13) w klasie "**DYDAKTYKA**", w rzędzie "**Ewidencja studentów**" dodaje się symbol i hasło klasyfikacyjne wraz z kategorią archiwalną, symbolem komórki organizacyjnej zgodnie z poniższą tabelą:

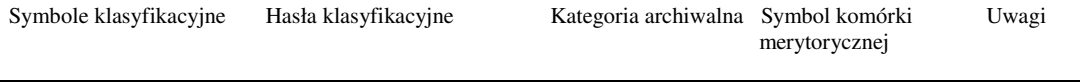

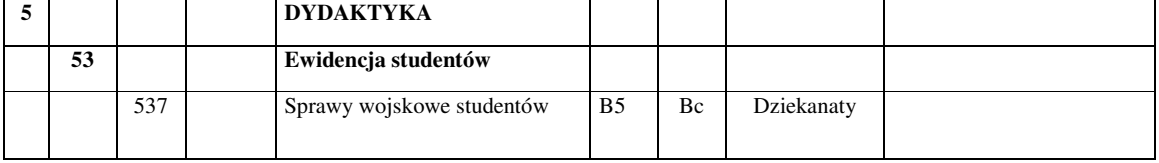

14) w klasie "**DYDAKTYKA"**, w rzędzie "**Sprawy socjalno–bytowe. Ochrona zdrowia**" przy symbolu klasyfikacyjnym 551 zmienia się nazwę hasła na "Sprawy związane z wynajmem powierzchni", skreśla się kategorię archiwalną, symbol komórki merytorycznej i uwagi oraz po symbolu 551 dodaje się symbole i hasła klasyfikacyjne wraz z kategorią archiwalną, symbolem komórki organizacyjnej i uwagami zgodnie z poniższą tabelą:

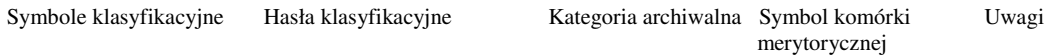

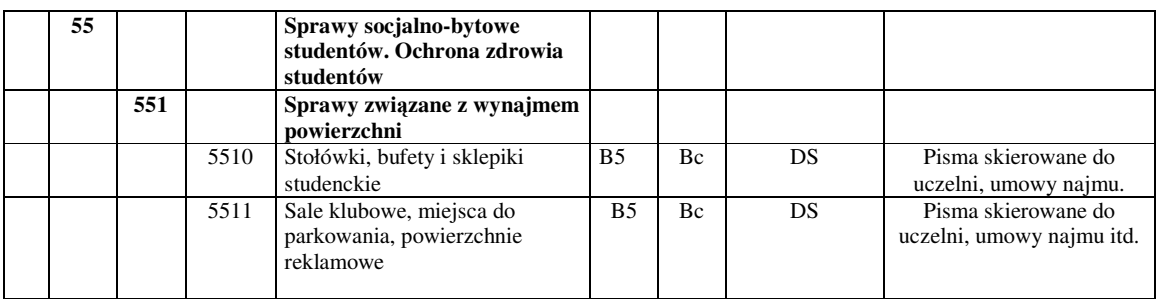

15) w klasie "**DYDAKTYKA**", w rzędzie "**Sprawy socjalno–bytowe. Ochrona zdrowia**" po symbolu 5528 dodaje się symbol i hasło klasyfikacyjne wraz z kategorią archiwalną, symbolem komórki organizacyjnej i uwagami zgodnie z poniższą tabelą:

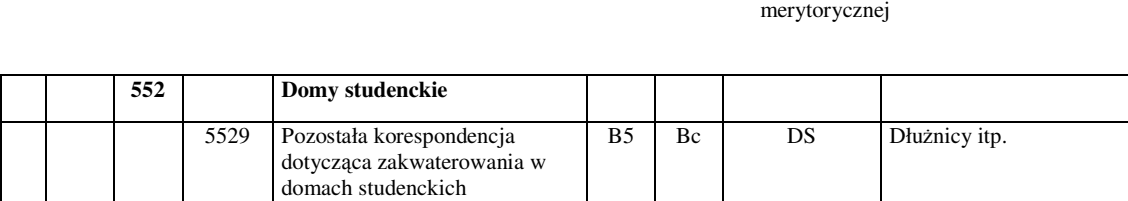

Symbole klasyfikacyjne Hasła klasyfikacyjne Kategoria archiwalna Symbol komórki Uwagi

16) w klasie "**DYDAKTYKA**", w rzędzie "**Sprawy socjalno–bytowe. Ochrona zdrowia**" przy symbolu klasyfikacyjnym 553 skreśla się kategorię archiwalną, symbol komórki merytorycznej i uwagi oraz po symbolu 553 dodaje się symbole i hasła klasyfikacyjne wraz z kategorią archiwalną, symbolem komórki organizacyjnej i uwagami zgodnie z poniższą tabelą:

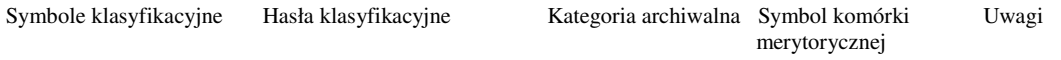

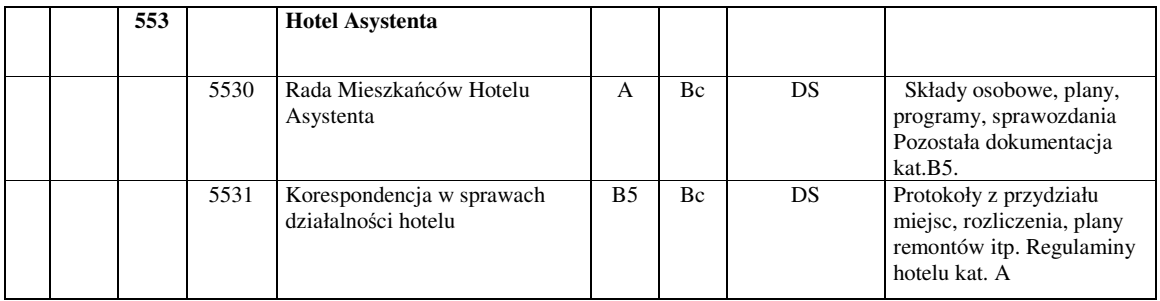

17) w klasie "**DYDAKTYKA**", w rzędzie "**Sprawy dyscyplinarne studentów**" po symbolu 563 dodaje się symbol i hasło klasyfikacyjne wraz z kategorią archiwalną, symbolem komórki organizacyjnej i uwagami zgodnie z poniższą tabelą:

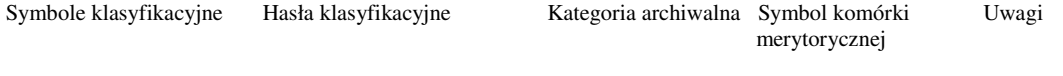

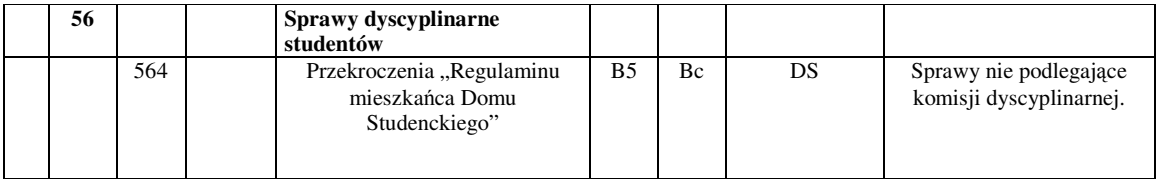

18) w klasie "**DYDAKTYKA**", w rzędzie "**Studia podyplomowe i specjalizacyjne**" przy symbolu 5800 zmienia się hasło klasyfikacyjne i uwagi oraz po symbolu 5800 dodaje się symbol i hasło klasyfikacyjne wraz z kategorią archiwalną, symbolem komórki organizacyjnej i uwagami zgodnie z poniższą tabelą:

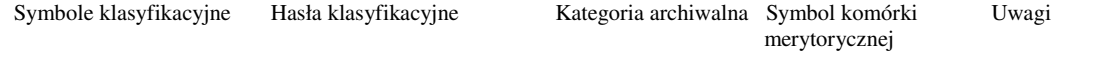

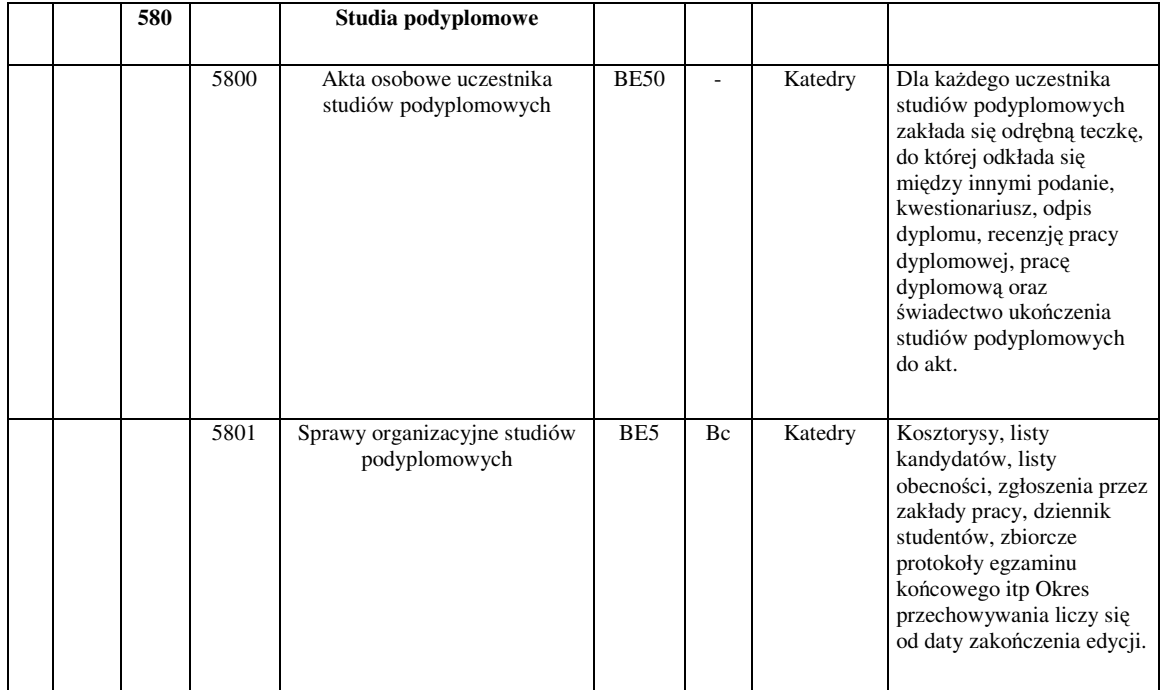

19) w klasie "**DYDAKTYKA**", w rzędzie "**Samorz**ą**d i organizacje studenckie. Studenckie grupy twórcze**" przy symbolu 590 zmienia się hasło klasyfikacyjne oraz skreśla się kategorię archiwalną, symbol komórki organizacyjnej oraz po symbolu 590 dodaje się symbole i hasła klasyfikacyjne wraz z kategorią archiwalną, symbolem komórki organizacyjnej i uwagami zgodnie z poniższą tabelą:

Symbole klasyfikacyjne Hasła klasyfikacyjne Kategoria archiwalna Symbol komórki Uwagi

merytorycznej

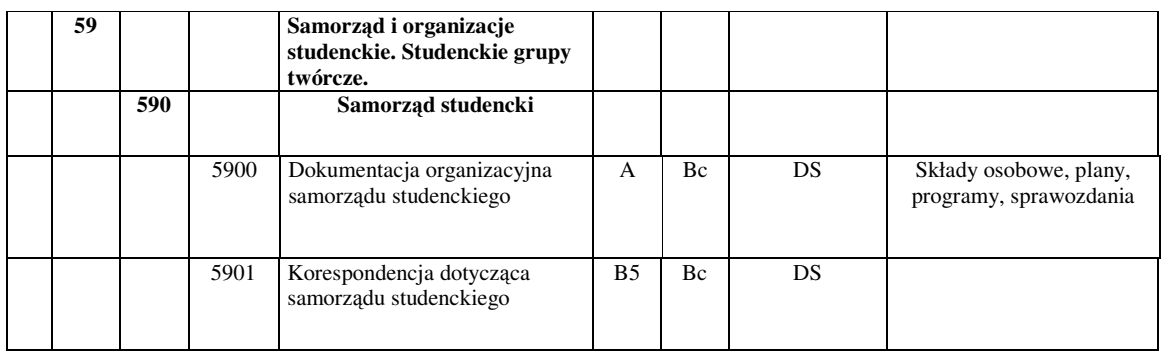

20) w klasie "**DYDAKTYKA**", w rzędzie "**Samorz**ą**d i organizacje studenckie. Studenckie grupy twórcze**" przy symbolu 591 zmienia się hasło klasyfikacyjne, skreśla się kategorię archiwalną, symbol komórki organizacyjnej i uwagi oraz po symbolu 591 dodaje się symbole i hasła klasyfikacyjne wraz z kategorią archiwalną, symbolem komórki organizacyjnej i uwagami zgodnie z poniższą tabelą:

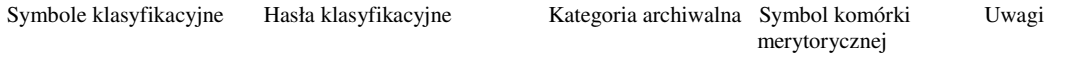

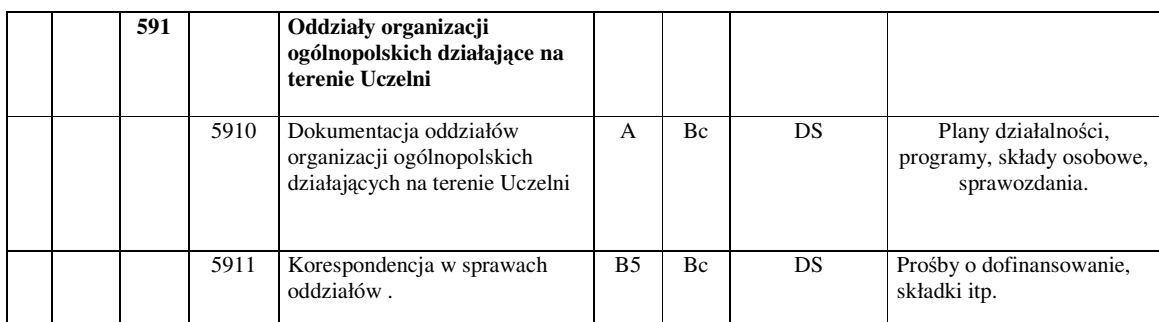

21) w klasie "**DYDAKTYKA**", w rzędzie "**Samorz**ą**d i organizacje studenckie. Studenckie grupy twórcze**" przy symbolach 5920 i 5921 zmienia się uwagi oraz po symbolu 5921 dodaje się symbol i hasło klasyfikacyjne wraz z kategorią archiwalną, symbolem komórki organizacyjnej i uwagami zgodnie z poniższą tabelą:

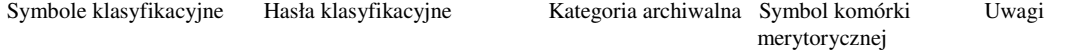

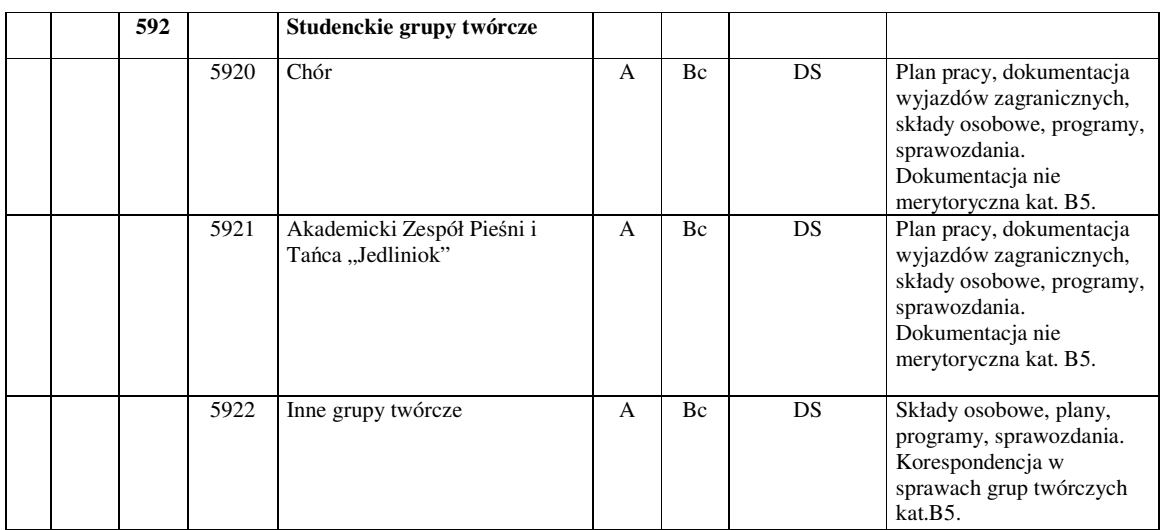

22) w klasie "**DYDAKTYKA**", w rzędzie "**Samorz**ą**d i organizacje studenckie. Studenckie grupy twórcze**" po symbolu 5943 dodaje się symbol i hasło klasyfikacyjne wraz z kategorią archiwalną, symbolem komórki organizacyjnej i uwagami zgodnie z poniższą tabelą:

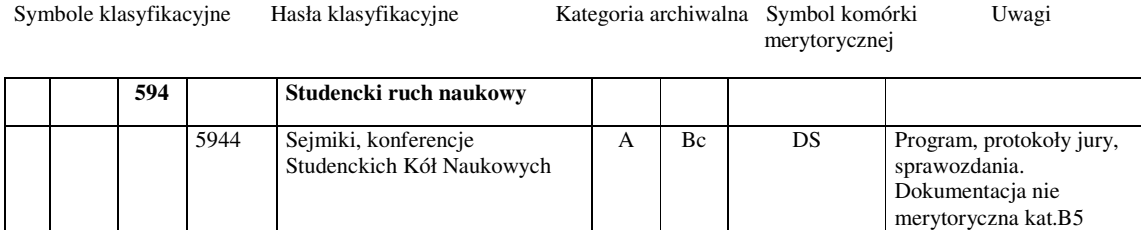

## 23) w klasie "**DYDAKTYKA**", w rzędzie "**Samorz**ą**d i organizacje studenckie. Studenckie grupy twórcze**" przy symbolu 595 zmienia się uwagi zgodnie z poniższą tabelą:

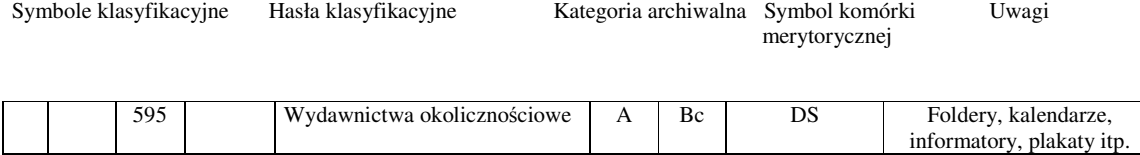

§ 2

§ 3

Pozostałe postanowienia przepisów kancelaryjno–archiwalnych pozostają bez zmian.

Zarządzenie wchodzi w życie z dniem podpisania.

regional control of the control of the control of the control of the control of the control of the control of the control of the control of the control of the control of the control of the control of the control of the con

prof. dr hab. Michał Mazurkiewicz